## Заполнение массива случайными числами разных знаков пределах (-10;10)

```
import random
mass=[3, 2, 55, 87, 45, 3, 1]i=0
```

```
while i <= len (mass) -1:
 mass[i] = random.random(i-10,10)i + 1print (mass)
```
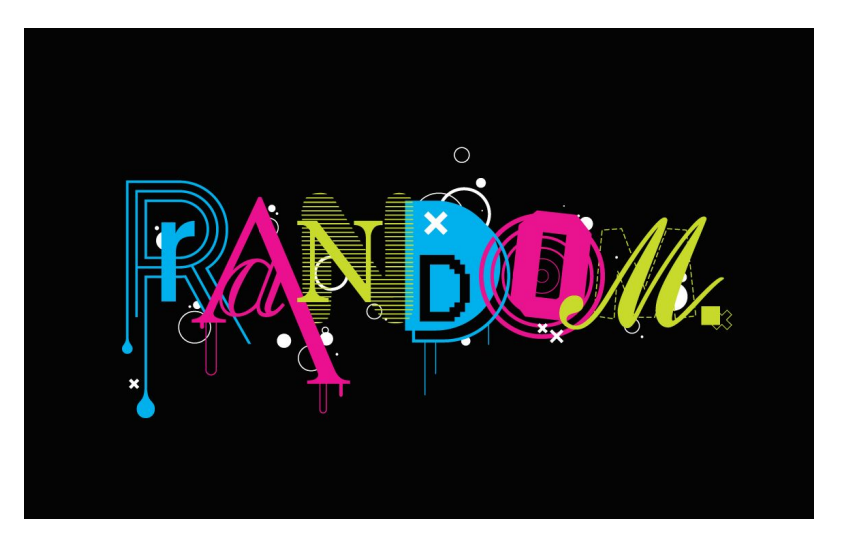